## Excel

 $\overline{1}$ 

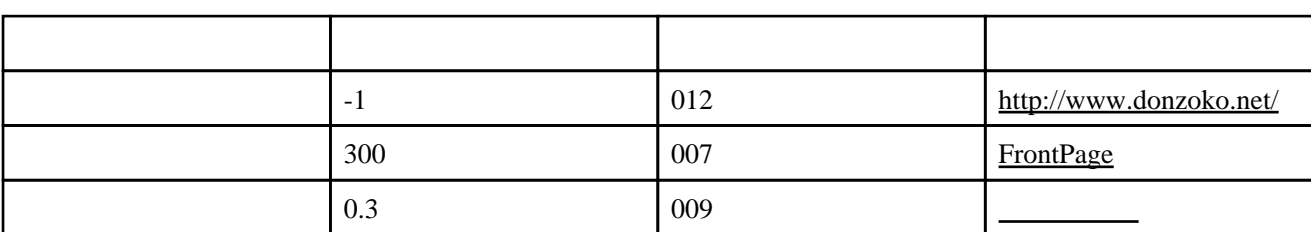

2

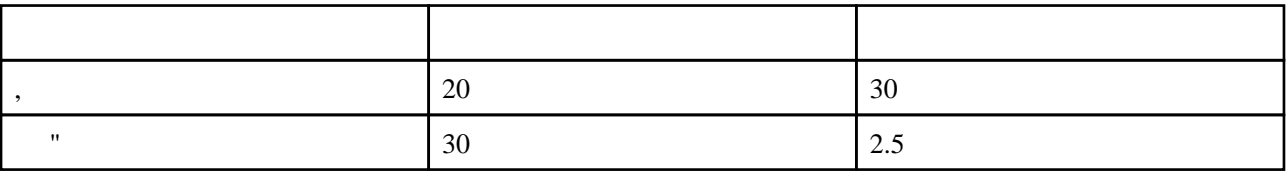

しかしている Wiki しゅうしゃ Wiki しゅうしゅん Wiki しゅうしょう しゅうしょう

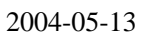

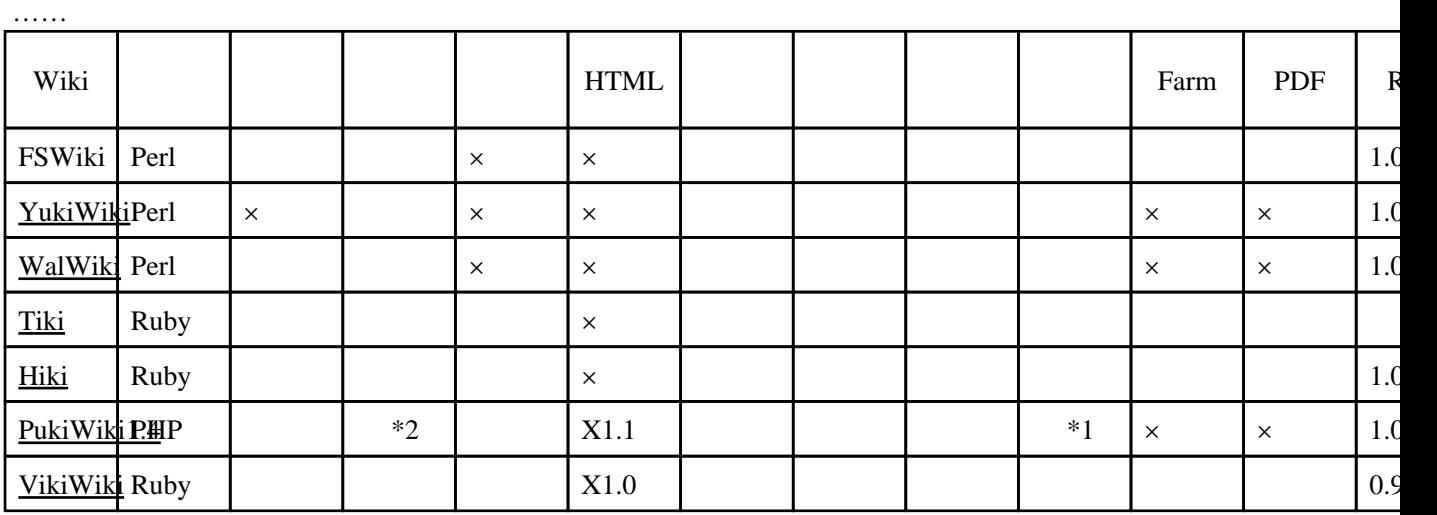

## excel

FSWiki Excel xls

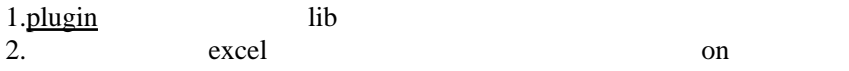

excel/Point.pm Excel excel/MakeSheet.pm Excel excel/DataParser.pm excel

excel/Install.pm

 $\mathsf{lib} \hspace{1.5cm} \longrightarrow$ 

CPAN lib

[Spreadsheet-WriteExcel](http://search.cpan.org/dist/Spreadsheet-WriteExcel/) [Parse-RecDescent](http://search.cpan.org/dist/Parse-RecDescent/) [Text-Balanced](http://search.cpan.org/dist/Text-Balanced/)

{{excel}}

 $\{$  (excel  $\emptyset$ }

Excel 2008 **Excel 2008** 

Excel MakeSheet.pm \$Attach

## mod\_perl

## wiki.cgi

if(exists \$ENV{MOD\_PERL}){

eval ("use Spreadsheet:: WiteExcel");

Excel log 3 log 2 log 2 log 2 log 2 log 2 log 2 log 2 log 2 log 2 log 2 log 2 log 2 log 2 log 2 log 2 log 2 log 2 log 2 log 2 log 2 log 2 log 2 log 2 log 2 log 2 log 2 log 2 log 2 log 2 log 2 log 2 log 2 log 2 log 2 log 2

Perl5.8 Perl5.00503 3.5.3<br>3.5.2 MakeS

MakeSheet.pm 61

\$wiki->exit();